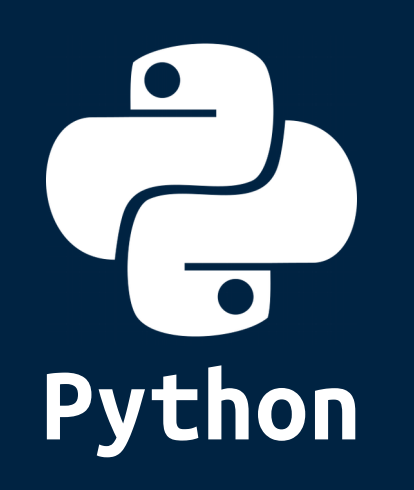

**Python** is a **high-level** programming language which is:

**Interpreted:** Python is processed at run time by the interpreter.

**Interactive:** You can use a Python prompt and interact with the interpreter directly to write your programs.

**Object-Oriented:** Python supports Object-Oriented technique of programming.

**Beginner's Language:** Python is a great language for the beginner-level programmers and supports the development of a wide range of applications.

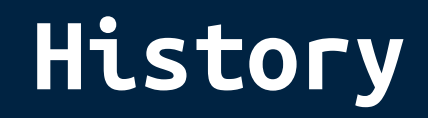

Python was conceptualized by **Guido Van Rossum** in the late **1980s**.

Rossum published the first version of Python code (0.9.0) in February **1991** at the CWI (Centrum Wiskunde & Informatica) in the Netherlands , Amsterdam.

Python is derived from **ABC** programming language, which is a general-purpose programming language that had been developed at the CWI.

Rossum chose the name **"Python"**, since he was a big fan of Monty Python's Flying Circus.

Python is now maintained by a core development team at the institute, although Rossum still holds a vital role in directing its progress.

# **Features**

- Python is **Easy** to learn, easy to read and easy to maintain.
- Python is **Portable**, It can run on various hardware platforms and has the same interface on all platforms.
- Python is **Extendable**, You can add low-level modules to the Python interpreter.
- Python is **Scalable**, Python provides a good structure and support for large programs.
- Python has a **broad standard library** cross-platform.
- **Everything in Python is an object**, variables, functions, even code. Every Object has an ID, a type, and a value.

>>> x=36  $\Rightarrow$   $id(x)$ 4297539008  $\Rightarrow$  type $(x)$ <class 'int'>

## ● Python provides interfaces to all major commercial **databases**.

- Python supports **functional** and **structured** programming methods as well as **Object Oriented Programming**.
- Python provides very high-level **dynamic data types** and supports **dynamic type checking**.
- Python supports **GUI** applications
- Python supports **automatic garbage collection**.
- Python can be easily **integrated** with C, C++, and Java.

# **Versions**

**Python 1.0** (January 1994) latest minor version is 1.6

this version is discontinued.

**Python 2.0** (October 2000) latest minor version is 2.7

this version will be discontinued in 2020.

**Python 3.0** (December 2008) latest minor version is 3.7

this is the current version of python.

# **Python 2 vs Python 3**

### **print** statement has been replaced with **print()** function.

# python 2 print "Hello World!" # python 3 print("Hello World!")

There is only one integer type left, **int**.

Some methods such as **map()** and **filter()** return iterator objects in Python 3 instead of lists in Python 2.

In Python 3, a **TypeError** is raised as warning if we try to compare unorderable types. e.g. **0 > None** is no longer valid.

Python 3 provides Unicode (utf-8) strings while Python 2 has ASCII **str()** types and separate **unicode()**.

A new built-in string formatting method **format()** replaces the **%** string formatting operator.

In Python 3, we should **enclose** the **exception argument** in **parentheses**.

# python 2 raise IOError, "file error" # python 3 raise IOError("file error")

### In Python 3, we have to use the **as** keyword now in the handling of **exceptions**.

```
# python 2
Try:
except NameError, err:
    ...
# python 3
Try:
except NameError as err:
    ...
```
The **division** of two integers returns a **float** instead of an **integer**. **//** can be used to have the old behavior.

# **Installation**

### **Windows:** download installer from following address

<https://www.python.org/downloads/windows/>

(remember to select **'Add Python too PATH'** while installation)

#### **Ubuntu/Debian:**

~ sudo apt install python3

#### **Fedora:**

~ sudo yum install python3

### **Arch/Manjaro:**

 $\sim$  sudo pacman -S python

#### **MacOS:**

 $\sim$  brew install python

#### for **source files** and **packages** for almost any operating systems check following address:

<https://www.python.org/downloads/>

### **Python must be added to OS PATH variable to be callable.**

In **Ubuntu python** command used for **Python 2 version** and **python3** is used for **Python 3 version**. it could be different in each OS

Checking installed **Python version**

~ Python3 --version

Running Python 3 **shell**:

 $~\sim$  python3

Running Python 3 **script**:

~ python3 /path/to/script file.py

# **PIP Package Manager**

## **Windows:** Python installer will install pip too.

<https://www.python.org/downloads/windows/>

### **Ubuntu/Debian:**

~ sudo apt install python3-pip

### **Fedora:**

~ sudo yum install python3

### **Arch/Manjaro:**

~ sudo pacman -S python-pip

## **MacOS:** Installing Python with brew will install pip too.

 $\sim$  brew install python

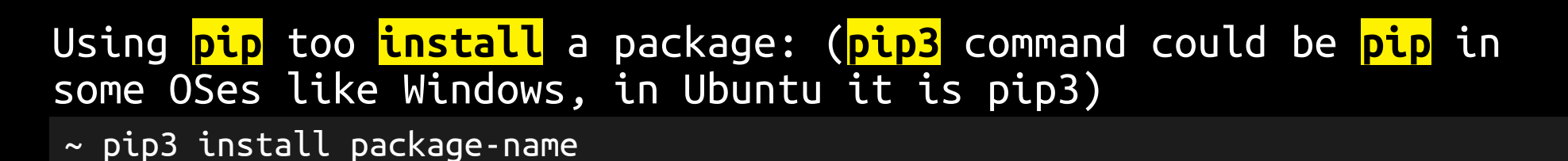

### **uninstalling** a package:

~ pip3 uninstall package-name

# **Basic Syntax**

Python files have **.py** extension.

**Indentation** is used in Python to delimit blocks. The number of spaces is variable, but all statements within **the same block** must be **indented the same amount**.

The header line for compound statements, such as **if**, **while**, **def**, and **class** should be terminated with a **colon ( : )**.

The **semicolon ( ; )** is optional at the end of statement, but it is **preferred to not using it**.

```
if True:
    print("Answer")
    print("True")
else:
    print("Answer")
print("False") # Error! Not using same indention.
```
#### **Printing** to the Screen

print("Hello World!")

### **Reading** Keyboard Input

name = input("Enter your name: ")

#### **Comments**

# one line comment in python!

"" "" ""

Multi line comments in in python, Is like this!  $"''''$  """  $"''$ 

Python is **dynamically typed**. You do not need to declare variables!

The **declaration happens automatically** when you assign a value to a variable.

**Variables can change type**, simply by assigning them a new value of a different type.

```
\overline{\mathrm{counter}} = 1000miles = 1000.0name = "Abolfazl"x = Nonex = 2x = "string"
```
Python allows you to assign a **single value to several variables** simultaneously, and also allows to assign **multiple values to multiple variables** too.

 $a = b = c = 3$  $x, y, z = 1, 2,$  "string"

# **Numbers**

Numbers are **Immutable objects** in Python that cannot change their values.

There are three built-in data types for numbers in Python3:

- Integer (**int**)
- Floating-point numbers (**float**)
- **Complex** numbers: <real part> + <imaginary part>j

#### Common Number Functions

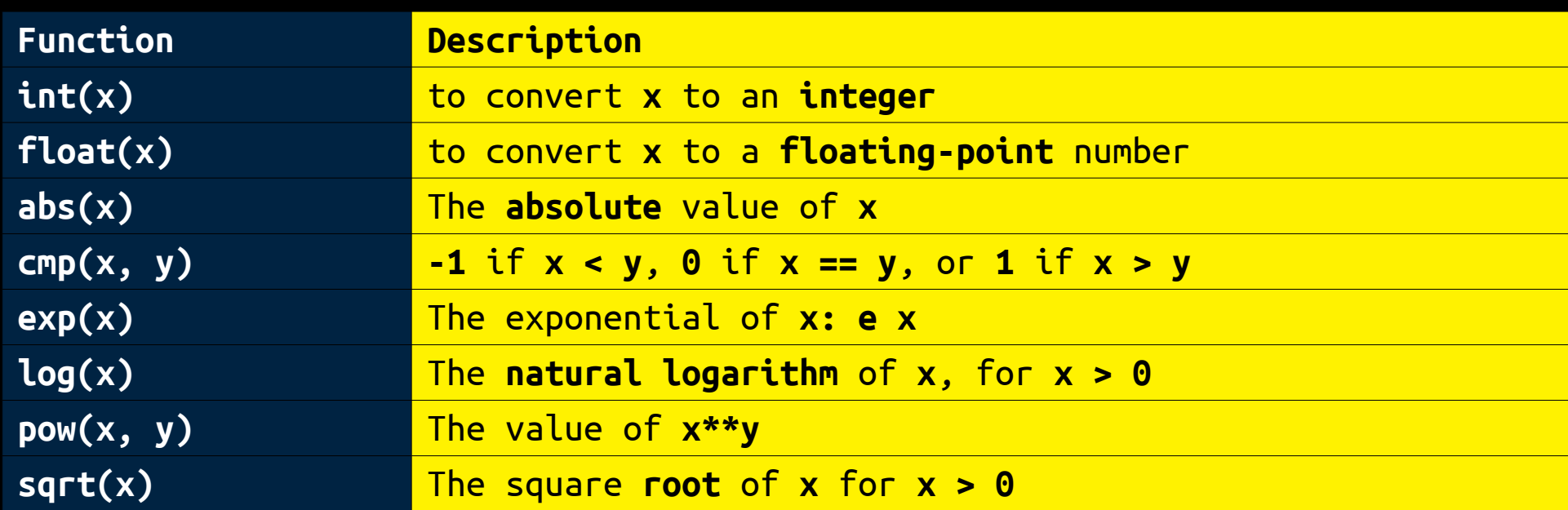

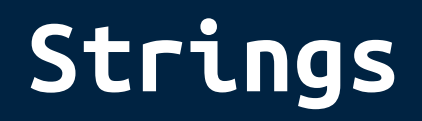

Python Strings are **Immutable** objects that cannot change their values.

```
>>> str1 = "strings are immutable!"
\Rightarrow \frac{\sin 10}{1} = "S"Traceback (most recent call last):
   File "<stdin>", line 1, in <module>
TypeError: 'str' object does not support item assignment
```
You can update an existing string by **(re)assigning a variable** to another string. **Python does not support a character type**; these are treated as strings of length one. Python accepts single **(')**, double **(")** and triple **(''' or """)** quotes to denote string literals.  $str1 = 'str1'$  $str2 =$   $''$ 'str2'''  $str3 = "str3"$  $str4 = """" str4"$ 

String indexes starting at **0 in the beginning** of the string and working their way from **-1 at the end**.

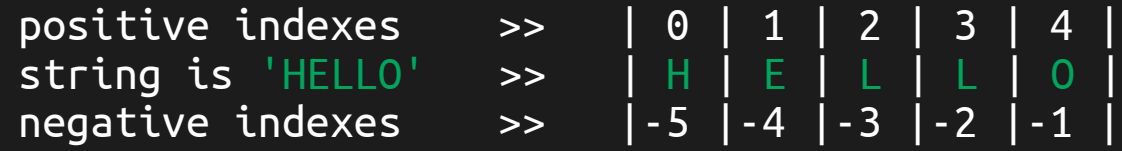

### String Formatting:

```
\overline{\rightarrow} >>> num = 6
\Rightarrow string = "I have \{\} books!".format(num)
>>> print(string)
I have 6 books!
```
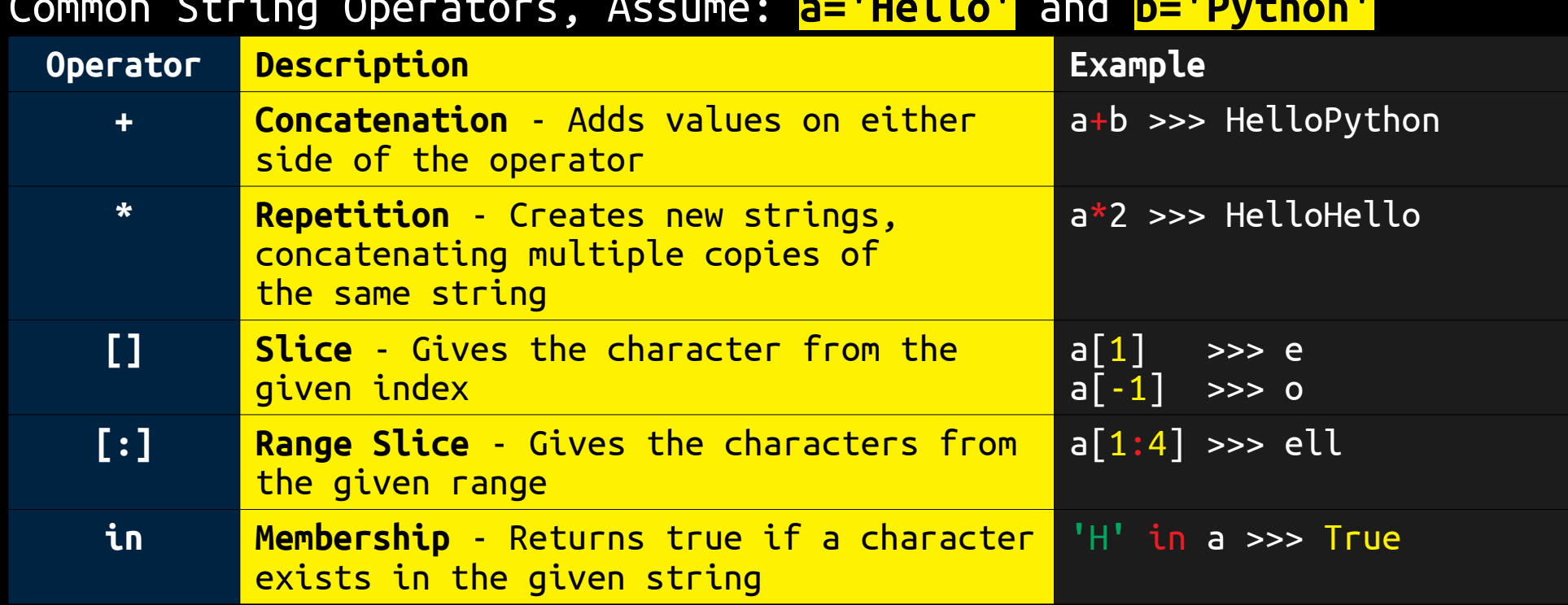

Common String Operators, Assume: **a='Hello'** and **b='Python'**

## Common String Methods

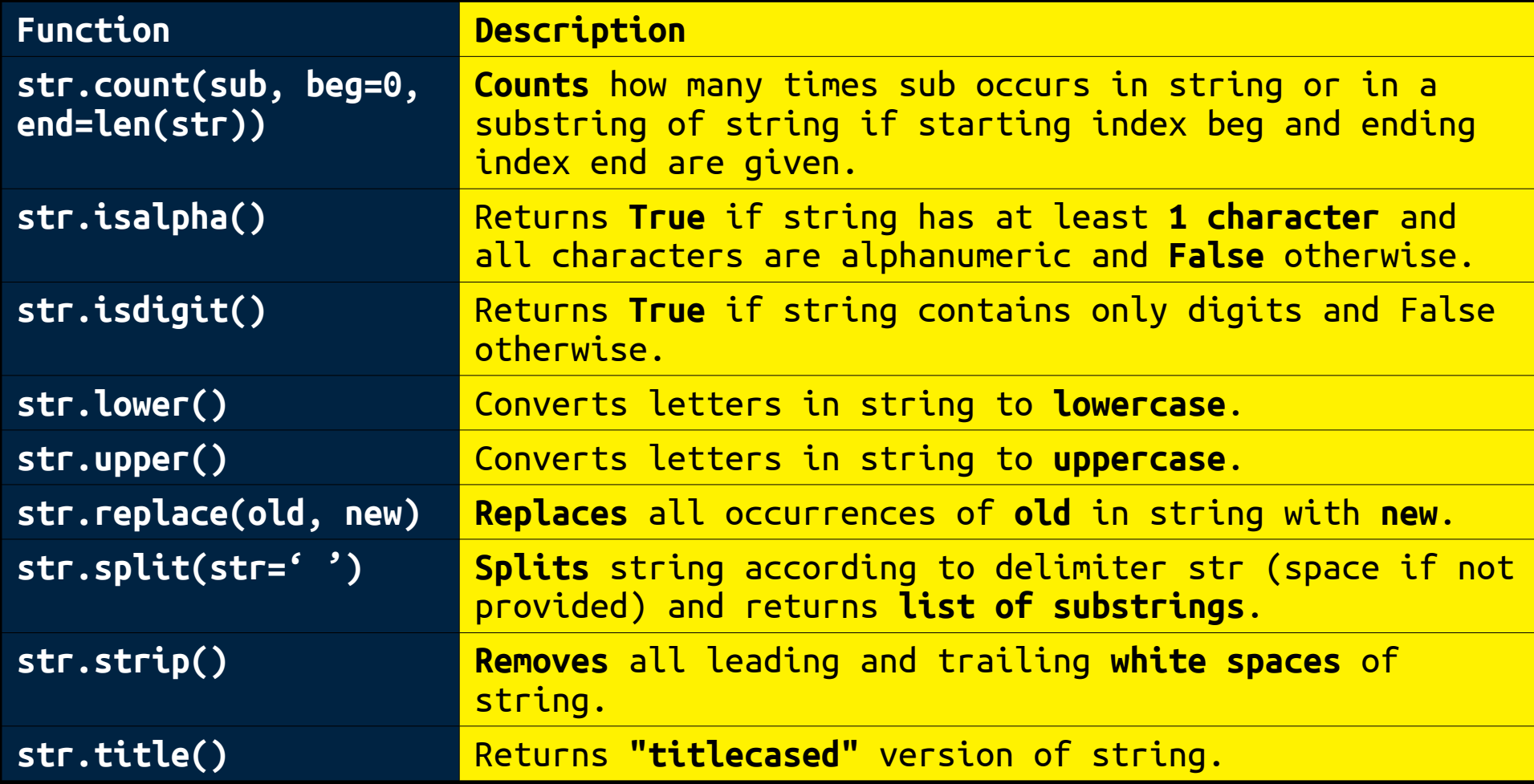

## Common String Functions

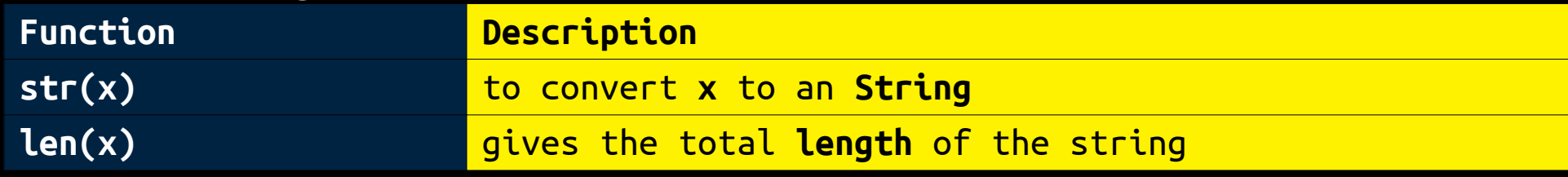

# **Lists**

A list in Python is an **ordered** group of items or elements, and these list elements don't have to be of the same type. Lists are **mutable** objects that can change their values.

List indexes like strings starting at **0** in the **beginning** of the list and working their way from **-1** at the **end**.

Similar to strings, Lists operations include slicing (**[]** and **[:]**), concatenation (**+**), repetition (**\***), and membership (**in**).

**access**, **update** and **delete** list elements is like:

```
>>> list1 = ['programming', 'python', 1996, 2019, 0.5]
>>> print(list1[0])
programming
>>> print(list1[1:4])
['python', 1996, 2019]
>>> list1[2] = 2000
>>> print(list1[2])
2000
>>> del(list1[4])
>>> print(list1)
['programming', 'python', 2000, 2019]
```
Lists can have **sub-lists** as elements and these sub-lists may contain other sub-lists as well.

```
>>> persons = [["Abolfazl", 1996], ["Sarah", 1997]]
\Rightarrow name = persons[0][0]
>>> birth = persons[0][1]>>> print("{}' was born on {}' ".format(name, birth))
Abolfazl was born on 1996
```
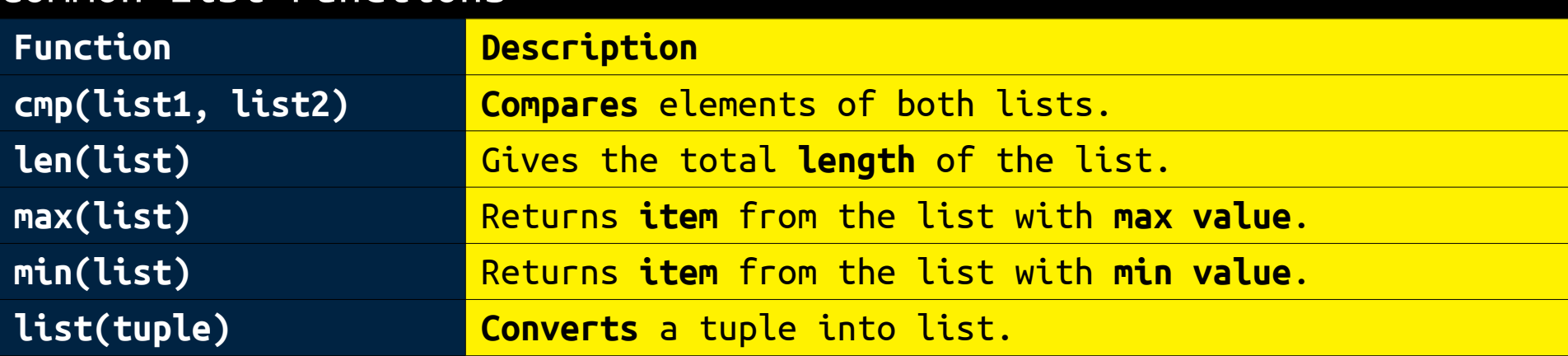

#### Common List Functions

### List **Comprehensions** consists of an **expression** followed by a for **clause**.

```
\Rightarrow a = [1, 2, 3]\Rightarrow \left[ x^{***}2 \text{ for } x \text{ in } a \right][1, 4, 9]
\Rightarrow \Rightarrow \left[x+1 \right] for x in \left[x**2 \right] for x in a]]
[2, 5, 10]
```
Common List Methods

| Method                  | <b>Description</b>                                       |
|-------------------------|----------------------------------------------------------|
| list.append(obj)        | Appends object obj to list                               |
| list.insert(index, obj) | Inserts object obj into list at offset index             |
| list.count(obj)         | Returns count of how many times obj occurs in list       |
| list.index(obj)         | Returns the <b>lowest index</b> in list that obj appears |
| list.remove(obj)        | Removes object obj from list                             |
| list.reverse()          | Reverses objects of list in place                        |
| list.sort()             | <b>Sorts</b> objects of list in place                    |

# **Tuples**

Python Tuples are **Immutable** objects that cannot be changed once they have been created.

```
\Rightarrow t = ("tuples", "are", "immutable", 1996)
>> t[0]'tuples'
\Rightarrow \textbf{t[0]} = "New Value"
Traceback (most recent call last):
   File "<stdin>", line 1, in <module>
TypeError: 'tuple' object does not support item assignment
```
You can **update** an existing tuple by **(re)assigning** a variable to another tuple.

Tuples are **faster** than lists and protect your data against accidental changes to these data.

The rules for tuple indices are the same as for lists and they have the **same operations**, **functions** as well.

To write a tuple containing a **single value**, you have to include a comma, even though there is only one value. e.g. **t = (3, )**

# **Dictionaries**

Python dictionaries are kind of **hash table** type which consist of **key-value** pairs of **unordered** elements.

- **Keys:** must be immutable data types ,usually numbers or strings.
- **Values:** can be any arbitrary Python object.

Python Dictionaries are **mutable** objects that can change their values.

A dictionary is enclosed by **curly braces ({})**, the items are separated by **commas,** and each key is separated from its value by a **colon (:)**.

Dictionary's values can be **assigned** and **accessed** using **square braces ([])** with a key to obtain its value.

#### Simple script to show dictionary usage:

```
dict1 = {'Name': 'Abolfazl', 'Age':23, 'Major': 'CSE'}
# Access dictionary data
print('name: ', dict1['Name'])
print('age: ', dict1['Age'])
print(dict1.keys())
print(dict1.values())
print(dict1.items())
# Update dictionary data
dict1['Age'] = 24dict1['University'] = 'SBUK'
print('new age: ', dict1['Age'])
print('university: ', dict1['University'])
# Delete dictionary data
del dict1['Name']
print(dict1)
dict1.clear()
print(dict1)
```
#### Output:

```
name: Abolfazl
age: 23
dict_keys(['Name', 'Age', 'Major'])
dict_values(['Abolfazl', 23, 'CSE<sup>T</sup>])
dict_items([('Name', 'Abolfazl'), ('Age', 23), ('Major', 'CSE')])
new age: 24
university: SBUK
{'Age': 24, 'Major': 'CSE', 'University': 'SBUK'}
{}
```
### Common Dictionary Methods

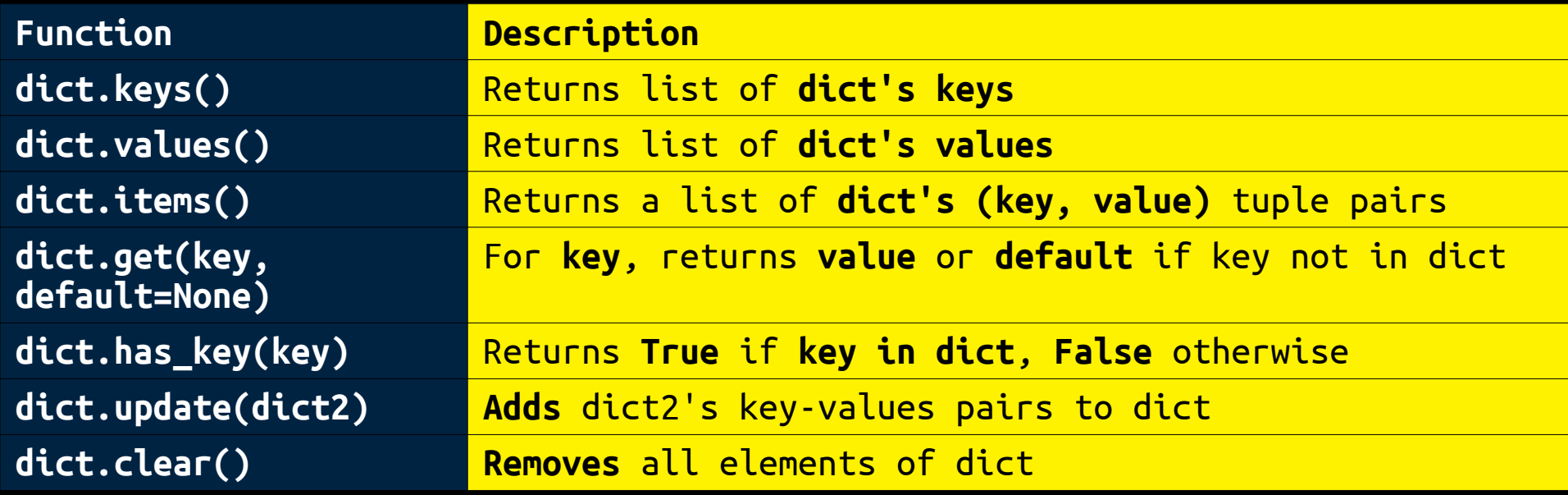

### Common Dictionary Functions

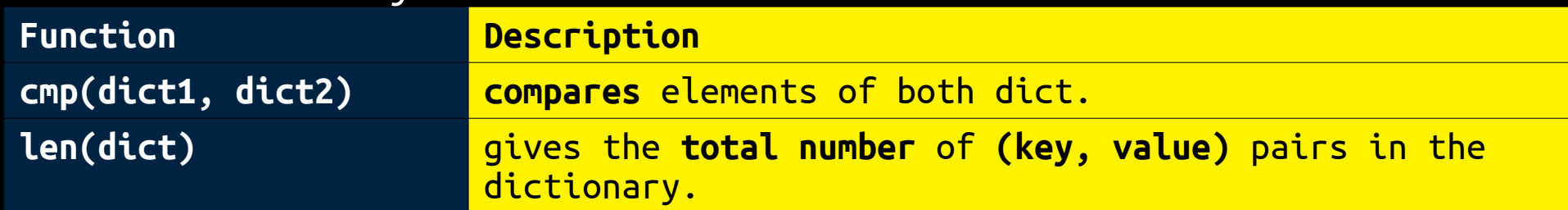

# **Conditionals**

In Python, **True** and **False** are Boolean objects of class **'bool'** and they are **immutable**.

Python assumes any **non-zero** and **non-null** values as **True**, otherwise it is **False** value.

Python does not provide **switch/case** statements as in other languages.

```
Example of Python if statement
x = int(input("Please enter positive integer: "))if x < 0:
    x = 0 print("negative integer changed to zero")
elif x == 0:
     print("zero")
elif x == 1:
     print("single")
else:
     print("multiple")
```
Inline conditional expression  $x =$  "Smaller" if  $a < b$  else "Bigger"

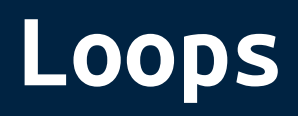

## **for** and **while** loops:

```
for letter in 'Python':
     print(letter, end='-')
print() # end of 1st example
list_data = ['P','y','t','h','o','n']
for d in list data:
    print(d, end='*)')print() # end of 2nd example
for index in range(len(list_data)):
    print(list data[index], end='')
print() # end of 3rd example
count, string = 0, 'Python'
while count \leq 5:
     print(string[count], end=' ')
     count+=1
print() # end of 4th example
dict_data = \{0: 'P', 1: 'y', 2: 't', 3: 'h', 4: 'o', 5: 'n' \}for key, value in dict_data.items():
     print(key, value, end=' | ')
```
### Output:

P-y-t-h-o-n-P\*y\*t\*h\*o\*n\* P\_y\_t\_h\_o\_n\_ P y t h o n 0 P | 1 y | 2 t | 3 h | 4 o | 5 n |

### Loops control statements in Python are:

**break:** Terminates the loop statement and transfers execution to the statement immediately following the loop. **continue:** Causes the loop to skip the remainder of its body and immediately retest it's condition prior to reiterating. **pass:** Used when a statement is required syntactically but you do not want any command or code to execute.

Example:

```
for letter in 'Python':
   if letter == 'o': break
   if letter == 't': continue
   if letter == 'P': pass
    else:
         print(letter)
```
#### Output:

y h

# **Functions**

### Python **functions** syntax is like:

def person\_data(name, age, current\_year=2019): """function doc string, this function return year of birth""" born on  $=$  current year - age return " $\{\}$  born on  $\{\}$ ".format(name, born on)

### In this function **name** and **age** are **Required-Arguments** and **current\_year** is **Optional-Argument** with **default** value. this function can be called like:

person\_data("Abolfazl", 24, 2020) # name, age and current\_year are given person\_data("Abolfazl", 23) # current\_year keep it's default value 2019 person data(age=23, name="Abolfazl") # name and age are given as keywords

### Also arguments can be sent like **tuples** or **dictionaries** too:

```
The output would be:
def print arguments(arg, *args, **kwargs):
    print("arg = ", arg)print("args = ", args)print("kwargs = ", kwargs)
print_arguments(1, 2, 3, 4, name="Abolfazl", family="Amiri")
arg = 1args = (2, 3, 4)kwargs = {'name': 'Abolfazl', 'family': 'Amiri'}
```
# **Working With Files**

Opening a file, writing some data and then printing it's content:

```
# use 'w' for write mode and 'a' for append mode.
# these modes will create file if not exist
file object = open(file='example.txt', mode='a')
file object = open(file='example.txt', mode='w')
# writing to file
file object.write('write this lines!\nto the file.\n')
file_object.writelines(['line 3\n'
, 'line 4\n'
, 'line 6'])
# files most be closed to save changes
file object.close()
# use 'r' for read mode.
# this mode will raise FileNotFoundError Exception if file not exist
file object = open(file='example.txt', mode='r')
# reading file content
print("readline output >>", file_object.readline(), end=
'') 
print("readlines output >>", file_object.readlines())
print("read output >>", file_object.read(), end=
'')
file_object.close()
```
#### Output:

```
readline output >> write this lines!
readlines output >> ['to the file.\n', 'line 3\n', 'line 4\n', 'line 6']
read output >>
```
# **Exception Handling**

In Python all **exceptions** are sub-classes of **Exception** class.

Trying to open a file that does not exist:

```
try:
     file = open('example2.txt', 'r')
     print('file content >>', file.read())
     file.close()
except NameError:
     print('NameError raised!')
except Exception as e:
     print(e)
finally:
     print('this will be printed anyway!')
```
#### Output:

[Errno 2] No such file or directory: 'example2.txt' this will be printed anyway!

# **Modules**

### A **module** is a **file** consisting of Python code that can define **functions**, **classes** and **variables**.

You can use **any Python source file as a module** by executing an import statement.

import datetime

Python's **from** statement lets you import **specific attributes** from a module into the current **namespace**.

from datetime import datetime, timezone from json.encoder import JSONEncoder

**import \*** statement can be used to import **all names** from a module into the current **namespace**.

from datetime import \*

# **Object Oriented Programming**

```
class Employee:
    """common base class for all employees"""
    count, all = 0, []def init (self, name, born year, salary):
        self.__name, self.__born_year, self.__salary = name, born_year, salary
        Employee. all.append(self)
        Employee. count += 1 def age(self, current_year):
        return current year - self. born year
     @classmethod
    def all str(cls):
        result = "{}} {} :".format(
            cls.__count, 'employees' if cls.__count > 1 else 'employee')
        for employee in cls. all:
            result += '\n' + str(employee)
         return result
   def str (self):
        return "\{\} born on \{\}, salary=\{\}".format(
            self.__name, self.__born_year, self.__salary)
emp1 = Employee("Abolfazl", 1996, 12345)
emp2 = Employee("Sarah", 1997, 54321)
print(emp1.age(2019))
print(Employee.all_str())
```
#### Output:

23 2 employees: Abolfazl born on 1996, salary=12345 Sarah born on 1997, salary=54321

### **Built-in** class functions:

# return 'True' if emp1 has 'age' attribute otherwise 'False' hasattr(emp1, 'age') # return 'age' attribute value getattr(emp1, 'age') # set 'age' attribute value to 24 setattr(emp1, 'age', 24) # delete 'age' attribute from emp1 object delattr(emp1, 'age')

**method/attribute** started with **double-underscore (\_\_)** is **private** to the class and will not be inherited from subclass and is accessible with class attribute inside subclass.

**method/attribute** started with **underscore (\_)** is **protected**, but is accessible from subclass and directly.

### Inheritance:

```
class Person:
   def __init_(self, name, age):
        self.name, self. age = name, age
   def get details(self):
         return "name={} age={}".format(self.name, self.__age)
class Student(Person):
    def __init__(self, name, age, branch, year):
         self.branch, self.year = branch, year
        # also 'Person. inti (name, age)' can be used
        super(). __init (name, age)
   def get details(self):
         return "name={} age={} branch={} year={}".format(
            self.name, self. Person age, self.branch, self.year)
person = Person('Sarah', 23)
student = Student('Abolfazl', 24, 'CSE', 2014)
print(person.get_details())
print(student.get_details())
```
#### Output:

```
name=Sarah age=23
name=Abolfazl age=24 branch=CSE year=2014
```
# **Tips & Tools**

Python scripts can be written with any **text-editors** such **vim** or **notepad**, also a Python Development Plugin is almost available for any IDE, such **PyDev for Eclipse**.

**PyCharm** is a Python IDE with Community and Professional editions.

<https://www.jetbrains.com/pycharm/>

### Some useful Python **standard libraries**:

- **os** >> operating system interfaces
- **datetime** >> basic date and time types
- **math** >> mathematical functions
- **random** >> generate pseudo-random numbers
- **sqlite3** >> interface for SQLite databases
- hashlib **>>** secure hashes and message digests
- **threading** >> thread-based parallelism
- **subprocess** >> subprocess management
- **tkinter** >> python interface to Tcl/Tk
- **unittest** >> unit testing framework

find more here:

<https://docs.python.org/3/library/>

- 
- 
- 
- 
- 

# **References**

## You can find this **file** and **example** script files in:

<https://abolfazlamiri.ir/python3tutorials/> <https://github.com/aasmpro/python3tutorials/>

Python official **documents**:

<https://docs.python.org/3/>